## $Linux (26.22.6) PDF$

## https://www.100test.com/kao\_ti2020/278/2021\_2022\_\_E5\_BC\_80\_ E6\_BA\_90\_E7\_A9\_BA\_E9\_c103\_278480.htm README

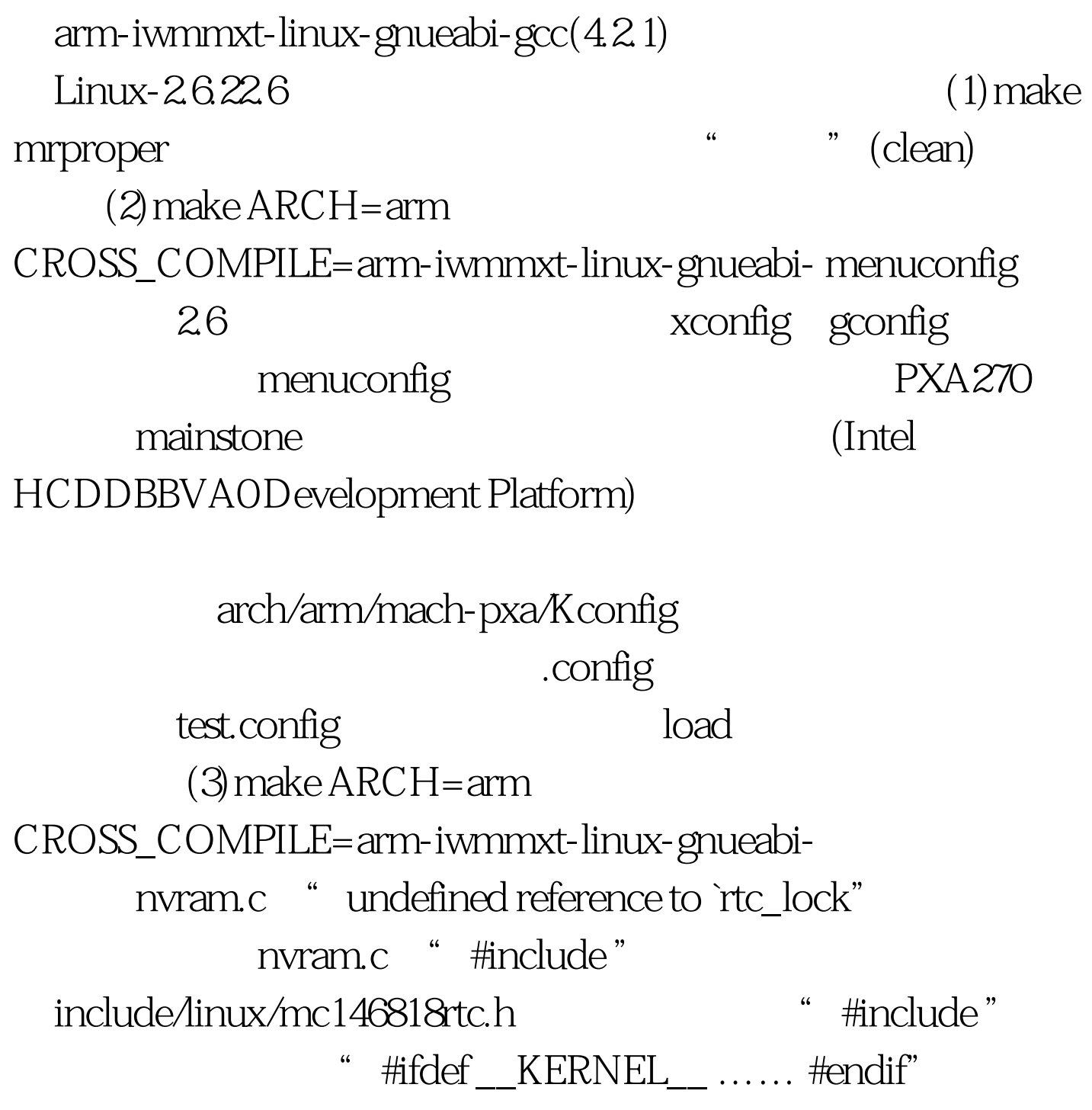

0 vmlinux(ELF

) System.map

arch/arm/boot/compressed/vmlinux(ELF arch/arm/boot/zImage(
arch/arm/boot/zImage(
ansum to the vmlinux [aaronwong@localhost linux-2.6.22.6] \$ file vmlinux vmlinux: ELF 32-bit LSB executable, ARM, version 1 (SYSV), statically linked, not stripped (4)make ARCH=arm CROSS\_COMPILE=arm-iwmmxt-linux-gnueabi-INSTALL\_MOD\_PATH=S{TESTROOTFS} modules\_install S{TESTROOTFS}  $(5)$  a) cp vmlinux \${TESTROOTFS}/boot/vmlinux-2.6.22.6 b)cp System.map \${TESTROOTFS}/boot/System.map-2.6.22.6 c)cp .config  ${\hbox{STESTROOTFS}}/{\hbox{boot}/\hbox{config-}}26.226100{\hbox{Test}}$ www.100test.com